# <span id="page-0-0"></span>Конструктори

Трифон Трифонов

Обектно-ориентирано програмиране, спец. Компютърни науки, 1 поток, 2018/19 г.

13–20 март 2019 г.

# <span id="page-1-0"></span>Жизнен цикъл на обект

- За обекта се заделя памет и се свързва с неговото име
- Извиква се подходящ конструктор на обекта
- Работа с обекта (достъп до компоненти на обект, изпълняване на операции)
- Достига се края на областта на действие на обекта
- Извиква се деструкторът на обекта
- Заделената за обекта памет се освобождава

Ролята на конструкторите

- Инициализират паметта за обекта
- Осигуряват, че преди да почне да се работи с обекта, той е във валидно състояние
- Позволяват предварително задаване на стойности на полетата

### Видове конструктори

- Обикновен конструктор с параметри
- Конструктор по подразбиране
- Конструктор с параметри по подразбиране
- о Конструктор за копиране
- Системно генерирани конструктори
	- по подразбиране
	- за копиране
- Конструктор за преобразуване на тип

# Дефиниция на конструктор

```
<конструктор>::=
  <име-на-клас>::<име-на-клас>(<параметри>)
  [: \langleчлен-данна\rangle(\langleизраз\rangle) \{, \langleчлен-данна\rangle(\langleизраз\rangle) \}]
  { <тяло> }
```
#### Пример:

```
Rational::Rational(int n, int d) : numer(n), denom(d) {
  if (denom == 0)cerr << "Нулев знаменател!";
}
```
Инициализиращият списък се изпълнява преди тялото на конструктора!

### Извикване на конструктори

<описание на обект> ::= <име-на-обект> [ = <израз> ] | <име-на-обект>(<параметри>) | <име-на-обект> = <име-на-клас>(<параметри>)

#### Примери:

Rational r1,  $r2 = Rational($ ,  $r3(1, 2)$ ,  $r4 = Rational(3, 4)$ ; Rational  $r5 = r1$ ,  $r6(r2)$ ,  $r7 = Rational(r3)$ ;

# <span id="page-6-0"></span>Конструктор по подразбиране

- $\bullet$  Конструктор без параметри:  $\lt$ име-на-клас $\gt$ ()
- Извиква се при дефиниция на обект без параметри
	- Rational r1;
	- $\bullet$  Rational  $r2()$ ;
	- Rational  $r3$  = Rational();
- Инициализира обекта с "празни", но валидни стойности
- Пример: Rational::Rational() : numer(0), denom(1)  $\{\}$
- Ако в един клас не се дефинира нито един конструктор, системно се създава конструктор по подразбиране с празно тяло

# Подразбиращи се параметри

- В C++ е позволено да се задават стойности по подразбиране на някои или всички параметри на функции
- $\bullet$   $\lt$ функция-с-подразбиращи-се-параметри $> ::=$  $\langle \text{trn} \rangle$   $\langle \text{tame} \rangle$  ( $\langle \text{trname} \rangle$   $\langle \text{trname} \rangle$   $\langle \text{trname} \rangle$   $\langle \text{trname} \rangle$   $\langle \text{trname} \rangle$   $\langle \text{trname} \rangle$   $\langle \text{trname} \rangle$   $\langle \text{trname} \rangle$   $\langle \text{trname} \rangle$   $\langle \text{trname} \rangle$   $\langle \text{trname} \rangle$   $\langle \text{trname} \rangle$   $\langle \text{trname} \rangle$   $\langle \text{trname} \$
- $\langle$ параметри $\rangle ::= \text{void} \mid \langle \text{npa} \rangle = \langle \text{mapa} \rangle$   $\langle \text{mapa} \rangle = \langle \text{mapa} \rangle$
- $\bullet$   $\lt$ подразбиращи-се-параметри $\gt$  ::=  $\lt$ празно $\gt$ <параметър> = <израз> {, <параметър> = <израз> }
- Пример:

```
int f(int x, double y, int z = 1, char t = 'x'))
void g(int *p = nullptr, double x = 2.3)int h(int a = 0, double b)
```
# Конструктор с подразбиращи се параметри

- Конструкторите могат да бъдат с подразбиращи се параметри като всички останали функции
- Пример: Rational  $(int n = 0, int d = 1)$
- Дефинираме три конструктора наведнъж!
	- Rational()  $\Longleftrightarrow$  Rational(0,1) (конструктор по подразбиране)
	- Rational(n)  $\Longleftrightarrow$  Rational(n,1)
	- Rational(n, d)
- Подразбиращите параметри се задават в декларацията на конструктора, ако има такава

# Конструктор за копиране

- Конструкторът за копиране служи за инициализиране на обект като се ползва като образец друг обект
- <име-на-клас>(<име-на-клас> const&)
- Образецът не трябва да може да се променя!
- Пример:

```
Rational(Rational const& r) :
```
numer(r.numer), denom(r.denom) {}

- Ако не напишете конструктор за копиране се създава системен такъв, който копира дословно полетата на образеца
- Конструкторът за копиране обикновено се пише, ако при копирането на обекта е нужно да се случи нещо допълнително

#### Извикване на конструктор за копиране

- $\langle$ име-на-клас $\rangle$   $\langle$ обект $\rangle$  $(\langle$ образец $\rangle$ )
- $\langle$ име-на-клас $\rangle$   $\langle$ обект $\rangle$  =  $\langle$ образец $\rangle$
- $\langle$ име-на-клас $\rangle$   $\langle$ обект $\rangle$  =  $\langle$ име-на-клас $\rangle$ ( $\langle$ образец $\rangle$ )
- Конструктор за копиране се извиква автоматично и при:
	- предаване на обекти като параметри на функции
	- връщане на обекти като резултат от функции
- Конструктор за копиране не се извиква при:
	- предаване и връщане на обекти по указател
	- предаване и връщане на обекти по препратка

### Копиране на обекти със статични полета

```
Player p1("Гандалф Сивия", 45);
Player p2 = p1;
p2.setName("Гандалф Белия");
anonymousPrint(p2);
                                 void anonymousPrint(Player p) {
                                   p.setName("Анонимен");
                                   cout << "Играч:";
                                   p.print();
                                 }
```
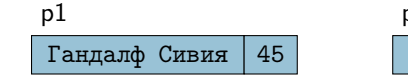

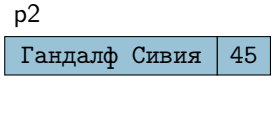

p

Гандалф Белия | 45

### Копиране на обекти с динамични полета

```
Player p1("Гандалф Сивия", 45);
Player p2 = p1;
p2.setName("Гандалф Белия");
anonymousPrint(p2);
                                 void anonymousPrint(Player p) {
                                   p.setName("Анонимен");
                                   cout << "Играч:";
                                   p.print();
                                 }
```
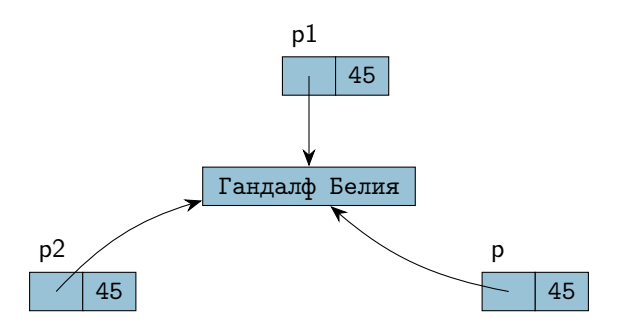

#### Конструктор за копиране на динамични полета

- Системният конструктор сляпо копира полетата
- При работа с динамична памет трябва да напишем собствен конструктор за копиране
- Трябва да се погрижим да заделим нова динамична памет и да копираме съдържанието на оригинала

```
Пример:
```

```
Player(Player const& p) : score(p.score) {
  name = new char[strlen(p.name)+1];strcpy(name, p.name);
}
```
### Коректно копиране на обекти с динамични полета

```
Player p1("Гандалф Сивия", 45);
Player p2 = p1;
p2.setName("Гандалф Белия");
anonymousPrint(p2);
                                 void anonymousPrint(Player p) {
                                   p.setName("Анонимен");
                                   cout << "Играч:";
                                   p.print();
                                 }
```
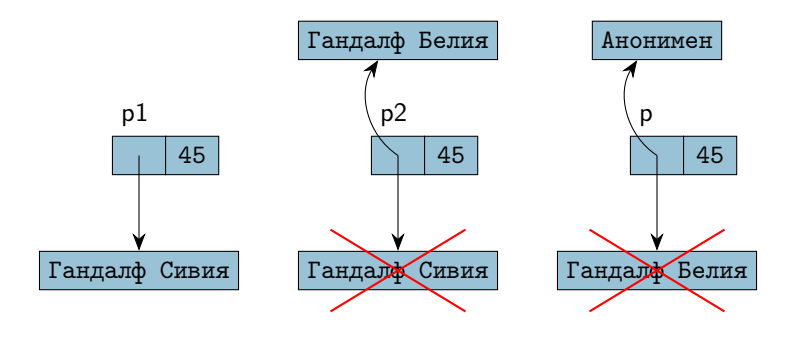

# Конструктор за преобразуване на тип

- Конструкторите с точно един параметър са специални
- $\langle$ име-на-клас $\rangle$  $(\langle$ тип-за-преобразуване $\rangle$ )
- Задават правило за конструиране на обект от класа по обект от друг клас, или от стойност от вграден тип
- Навсякъде, където се очаква обект от клас A, но се подава стойност от тип B, C++ се опитва да използва конструктор за преобразуване на тип от вида A(B)

#### Примери:

- Rational  $r = 5$ ;  $\Longleftrightarrow$  Rational  $r(5)$ ;  $r = \frac{5}{1}$
- add(3, Rational(2, 3)).print();  $\Longleftrightarrow$ add(Rational(3), Rational(2, 3)).print();
- Rational round(Rational r) { int wholePart =  $r.getNumerator() / r.getDenominator();$ return wholePart; // return Rational(wholePart); }

# Временни обекти

- Конструкторите могат да се използват за създаване на временни анонимни обекти
- $\leq$ временен-обект $> ::=$   $\lt$ име-на-клас $>(\lt$ параметри $>)$
- Примери:
	- Rational $(2, 3)$ .print $()$ ;
	- $\bullet$  add(Rational(1,2), Rational(1,4)).print();
- Тези обекти се създават само за да бъдат използвани веднага
- Временните обекти се унищожават непосредствено след като бъдат използвани

# <span id="page-17-0"></span>Обектите като член-данни

- Член-данните на даден клас биха могли да бъдат обекти от друг клас
- Всяка член-данна, която е обект се инициализира автоматично с конструктор по подразбиране

Пример:

```
class RationalPoint {
  Rational x, y;
  RationalPoint() {} // x = 0/1, y = 0/1};
```
Ако искаме да инициализираме с друг конструктор, трябва да зададем параметрите му в инициализиращия списък

#### Пример:

```
RationalPoint(Rational p) : x(p), y(3, 5) {}
```
## Обектите като член-данни: копиране

- Системният конструктор за копиране автоматично извиква конструкторите за копиране на всички обекти член-данни
- Примери:
	- RationalPoint  $p(Rational(2,3))$ ; //  $p = (2/3, 3/5)$
	- RationalPoint  $q = p$ ; //  $q = (2/3, 3/5)$
- Внимание! Ако пишем собствен конструктор за копиране, трябва ръчно да извикаме конструкторите за копиране на всички член-данни, които са обекти!

#### Пример:

RationalPoint(RationalPoint const  $p$ ) :  $x(p.x)$ ,  $y(p.y)$  {}

# Масиви и обекти

- Можем да дефинираме масиви от обекти от един и същи клас:
- $\langle$ клас $\rangle$   $\langle$ име $\rangle$ [ $\langle$ брой $\rangle$ ]  $[$  = {  $\langle$  < описание-на-обект> {,  $\langle$  описание-на-обект> } } ];
- Дефинира масив <име> от <брой> обекта от <клас>, всеки от които се инициализира със съответен конструктор
- Примери:
	- Rational  $p(1, 3)$ ,  $q(3, 5)$ ; • Rational  $a[6] = \{ Rational(), Rational(5, 7), p,$ Rational $(q)$ , 1 };

# Достъп до обекти в масив

- Достъпът става по същия начин като с масиви от вграден тип
- Примери:
	- $a[2] .print()$ ;
	- $\bullet$  cout  $\lt\lt a[3]$ .getDenominator();
	- Rational  $r = a[1]$ ;
	- Rational\*  $p = a + 1$ ;  $(++p)$ ->print();
	- $(a + 4)$ ->read();

# <span id="page-21-0"></span>Обекти в динамичната памет

- Три начина за създаване на обекти в динамичната памет:
- $\bullet$  new  $\lt$ клас $>$ 
	- връща указател към нов обект, инициализиран с конструктор по подразбиране
- пе $w$   $\langle$ клас $\rangle$  $(\langle$ параметри $\rangle$ )
	- връща указател към нов обект, инициализиран със съответния конструктор (в зависимост от параметрите)
- $\bullet$  new  $\lt$ клас $\gt$ [ $\lt$ брой $\gt$ ]
	- връща указател към масив от обекти, инициализирани с конструктор по подразбиране